Subject: \*SOLVED\* Access two subnets on two different NICs from VE with venet adapter Posted by [christoph](https://new-forum.openvz.org/index.php?t=usrinfo&id=547) on Wed, 20 Jun 2007 15:34:07 GMT [View Forum Message](https://new-forum.openvz.org/index.php?t=rview&th=2768&goto=14258#msg_14258) <> [Reply to Message](https://new-forum.openvz.org/index.php?t=post&reply_to=14258)

Hello!

I've the following problem, when I like to access two different subnets on two different NICs on HN from a VE with venet adapter.

Ok, here is my situation in detail.

HN: eth0 10.0.0.101/24 eth1 192.168.255.1/24

VE: venet0:0 10.0.0.123 venet0:1 192.168.255.33

Now I try to ping to some other machine on the network from within the VE. -bash-3.00# ping 10.0.0.102 PING 10.0.0.102 (10.0.0.102) 56(84) bytes of data. 64 bytes from 10.0.0.102: icmp\_seq=0 ttl=63 time=0.138 ms 64 bytes from 10.0.0.102: icmp\_seq=1 ttl=63 time=0.135 ms

--- 10.0.0.102 ping statistics --- 2 packets transmitted, 2 received, 0% packet loss, time 999ms rtt min/avg/max/mdev = 0.135/0.136/0.138/0.011 ms, pipe 2 -bash-3.00# ping 192.168.255.2 PING 192.168.255.2 (192.168.255.2) 56(84) bytes of data.

--- 192.168.255.2 ping statistics --- 3 packets transmitted, 0 received, 100% packet loss, time 1999ms

-bash-3.00# logout exited from VE 1001 [root@HN ~]# ping 192.168.255.2 PING 192.168.255.2 (192.168.255.2) 56(84) bytes of data. 64 bytes from 192.168.255.2: icmp\_seq=0 ttl=64 time=0.176 ms

I also checked with tcpdump on 192.168.255.2 and found out that the echo request arrives, but with a source IP of 10.0.0.123.

I don't want to use the veth adapter for security reasons. How can I best solve that problem with venet adapter?

Thank you, **Christoph** 

Subject: Re: Access two subnets on two different NICs from VE with venet adapter Posted by [Andrey Mirkin](https://new-forum.openvz.org/index.php?t=usrinfo&id=416) on Thu, 21 Jun 2007 10:23:42 GMT [View Forum Message](https://new-forum.openvz.org/index.php?t=rview&th=2768&goto=14276#msg_14276) <> [Reply to Message](https://new-forum.openvz.org/index.php?t=post&reply_to=14276)

You need to use source based routing (http://wiki.openvz.org/Source\_based\_routing)

Subject: Re: Access two subnets on two different NICs from VE with venet adapter Posted by [christoph](https://new-forum.openvz.org/index.php?t=usrinfo&id=547) on Thu, 21 Jun 2007 13:14:42 GMT

[View Forum Message](https://new-forum.openvz.org/index.php?t=rview&th=2768&goto=14281#msg_14281) <> [Reply to Message](https://new-forum.openvz.org/index.php?t=post&reply_to=14281)

Andrey,

thank you for your response.

I already checked the source based routing page before, however I wasn't really able to get it working.

I tried the following additional rule: # ip rule show 0: from all lookup local 32765: from all to 192.168.255.0/24 lookup 123 32766: from all lookup main 32767: from all lookup default # ip route show table 123 default dev eth1 scope link

Any hints?

Thank you, **Christoph** 

Subject: Re: Access two subnets on two different NICs from VE with venet adapter Posted by [christoph](https://new-forum.openvz.org/index.php?t=usrinfo&id=547) on Thu, 21 Jun 2007 15:18:24 GMT [View Forum Message](https://new-forum.openvz.org/index.php?t=rview&th=2768&goto=14294#msg_14294) <> [Reply to Message](https://new-forum.openvz.org/index.php?t=post&reply_to=14294)

Hello Andrey,

I just found a solution for my problem.

First I ensured that ip conntrack was enabled for VE0.

Then I added the following iptables rule, and now it works fine: iptables -t nat -A POSTROUTING -d 192.168.255.0/24 -j MASQUERADE -o eth1

Do you see any disadvantage in that way?

**Christoph** 

Subject: Re: Access two subnets on two different NICs from VE with venet adapter Posted by [Andrey Mirkin](https://new-forum.openvz.org/index.php?t=usrinfo&id=416) on Fri, 22 Jun 2007 08:03:21 GMT [View Forum Message](https://new-forum.openvz.org/index.php?t=rview&th=2768&goto=14314#msg_14314) <> [Reply to Message](https://new-forum.openvz.org/index.php?t=post&reply_to=14314)

conntracks are not needed in this case. You just need to add correct route inside VE for 192.168.255.0 subnetwork.

In your case:

venet0:0 10.0.0.123 venet0:1 192.168.255.33

# ip ro add 192.168.255.0/24 dev venet0 src 192.168.255.33

That's all.

Subject: Re: Access two subnets on two different NICs from VE with venet adapter Posted by [christoph](https://new-forum.openvz.org/index.php?t=usrinfo&id=547) on Tue, 26 Jun 2007 13:46:39 GMT [View Forum Message](https://new-forum.openvz.org/index.php?t=rview&th=2768&goto=14373#msg_14373) <> [Reply to Message](https://new-forum.openvz.org/index.php?t=post&reply_to=14373)

Andrey,

perfect, that's really the way to go!

Thank you, **Christoph** 

Subject: Re: \*SOLVED\* Access two subnets on two different NICs from VE with venet adapter Posted by [kraln](https://new-forum.openvz.org/index.php?t=usrinfo&id=2639) on Fri, 16 May 2008 15:05:21 GMT [View Forum Message](https://new-forum.openvz.org/index.php?t=rview&th=2768&goto=30218#msg_30218) <> [Reply to Message](https://new-forum.openvz.org/index.php?t=post&reply_to=30218)

I think I have a similar issue.

I have two subnets assigned to me, but only one interface (and one default route). I managed to fix this once, but when I just had to reboot the machine, one of the subnets stopped working.

I have 38.100.42.248/29, HN is 38.100.42.250, 38.100.42.249 is the default gateway.

I also have 38.105.84.192/28.

When the machine came back up, the nodes in the 38.100.42.248 subnet all work but the ones in the 38.105.84.192 subnet all don't.

I don't have any iptables or such malarky running. Help?

(more info:)

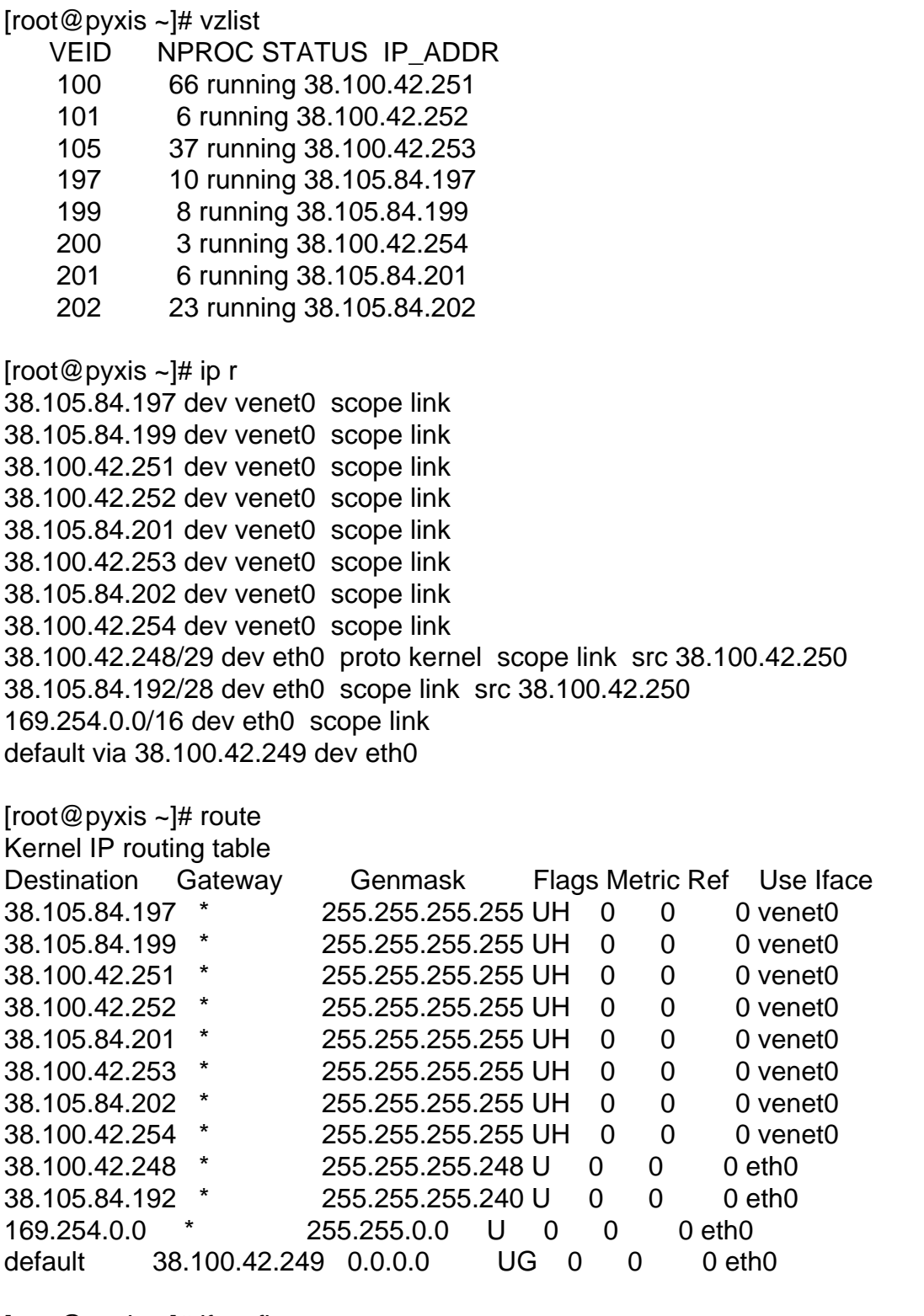

[root@pyxis ~]# ifconfig

eth0 Link encap:Ethernet HWaddr 00:30:48:97:E2:70 inet addr:38.100.42.250 Bcast:38.100.42.255 Mask:255.255.255.248 UP BROADCAST RUNNING MULTICAST MTU:1500 Metric:1 RX packets:316748 errors:0 dropped:0 overruns:0 frame:0

Base address:0x4000 Memory:d0100000-d0120000

- eth0:1 Link encap:Ethernet HWaddr 00:30:48:97:E2:70 inet addr:38.105.84.193 Bcast:38.105.84.207 Mask:255.255.255.240 UP BROADCAST RUNNING MULTICAST MTU:1500 Metric:1 Base address:0x4000 Memory:d0100000-d0120000
- venet0 Link encap:UNSPEC HWaddr 00-00-00-00-00-00-00-00-00-00-00-00-00-00-00-00 UP BROADCAST POINTOPOINT RUNNING NOARP MTU:1500 Metric:1 RX packets:478279 errors:0 dropped:0 overruns:0 frame:0 TX packets:301962 errors:0 dropped:0 overruns:0 carrier:0 collisions:0 txqueuelen:0 RX bytes:194917730 (185.8 MiB) TX bytes:42197245 (40.2 MiB)

Subject: Re: \*SOLVED\* Access two subnets on two different NICs from VE with venet adapter Posted by **oeginc** on Mon, 23 Feb 2009 23:19:11 GMT [View Forum Message](https://new-forum.openvz.org/index.php?t=rview&th=2768&goto=35043#msg_35043) <> [Reply to Message](https://new-forum.openvz.org/index.php?t=post&reply_to=35043)

kraln wrote on Fri, 16 May 2008 11:05I think I have a similar issue.

I have two subnets assigned to me, but only one interface (and one default route). I managed to fix this once, but when I just had to reboot the machine, one of the subnets stopped working.

I have 38.100.42.248/29, HN is 38.100.42.250, 38.100.42.249 is the default gateway.

I also have 38.105.84.192/28.

When the machine came back up, the nodes in the 38.100.42.248 subnet all work but the ones in the 38.105.84.192 subnet all don't.

I don't have any iptables or such malarky running. Help?

I am having the exact same problem, have you found a solution yet? Unfortunately, this post is marked FIXED so I doubt anyone is reading it anymore...

Subject: Re: \*SOLVED\* Access two subnets on two different NICs from VE with venet adapter Posted by [maratrus](https://new-forum.openvz.org/index.php?t=usrinfo&id=1756) on Tue, 24 Feb 2009 08:40:01 GMT [View Forum Message](https://new-forum.openvz.org/index.php?t=rview&th=2768&goto=35050#msg_35050) <> [Reply to Message](https://new-forum.openvz.org/index.php?t=post&reply_to=35050)

Hello,

Subject: Re: \*SOLVED\* Access two subnets on two different NICs from VE with venet adapter Posted by [oeginc](https://new-forum.openvz.org/index.php?t=usrinfo&id=3374) on Tue, 24 Feb 2009 21:56:16 GMT [View Forum Message](https://new-forum.openvz.org/index.php?t=rview&th=2768&goto=35064#msg_35064) <> [Reply to Message](https://new-forum.openvz.org/index.php?t=post&reply_to=35064)

That worked, perfect! Thank you so much!

Page 6 of 6 ---- Generated from [OpenVZ Forum](https://new-forum.openvz.org/index.php)